# **OnColor QC for Colorimeters**

Product Technical Data Sheet

# **Windows XP, 7 or 8 compatible**

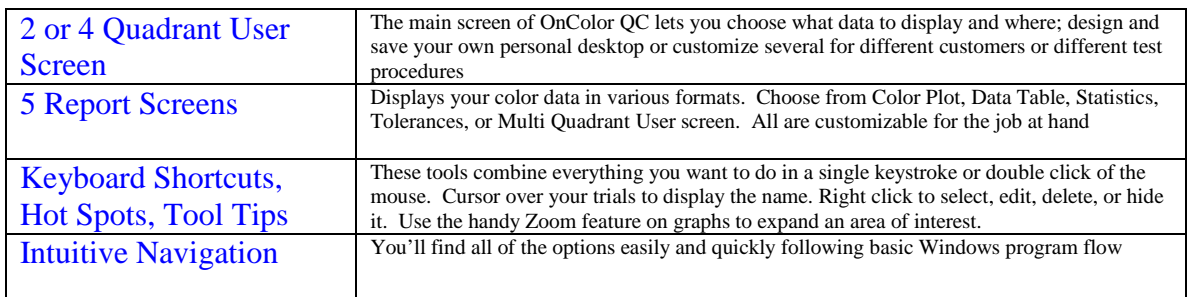

## **Report Screens**

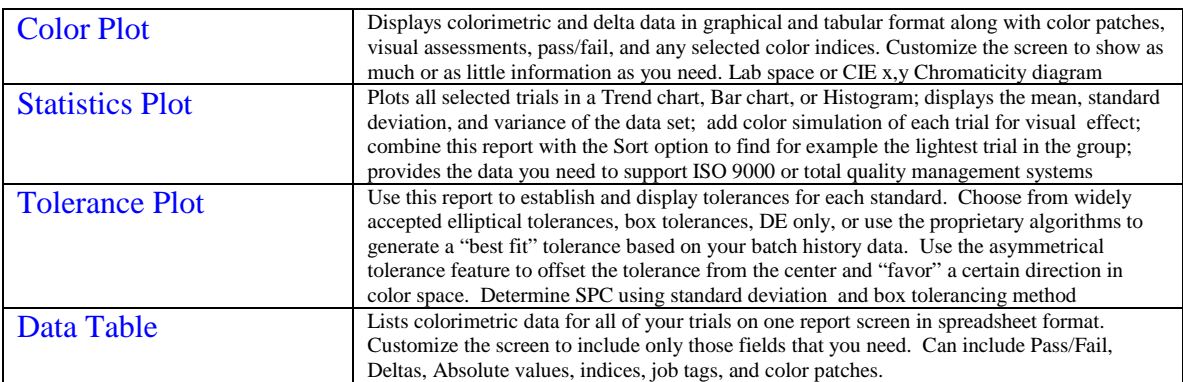

## **Measurement Options**

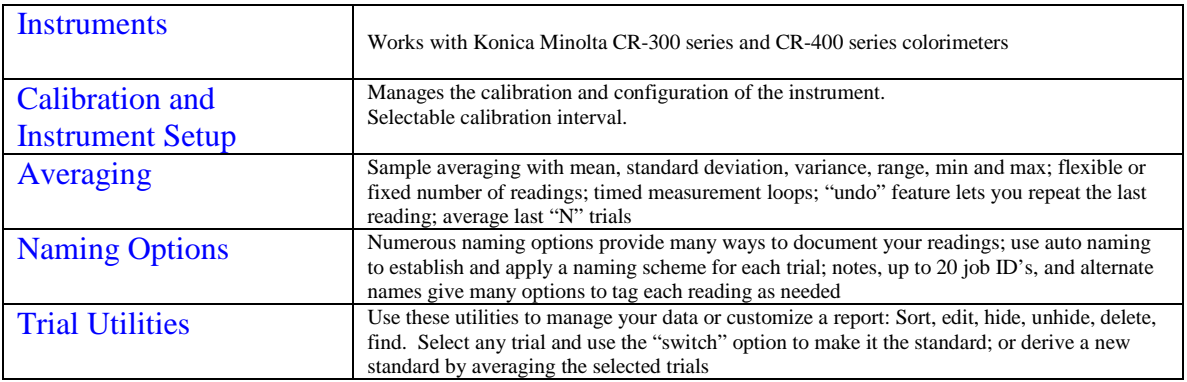

## **Advanced Features**

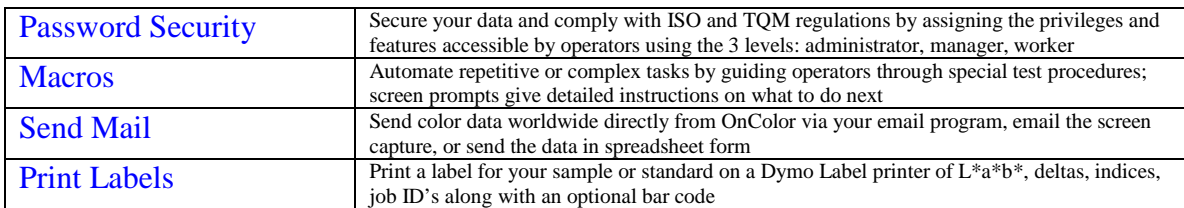

#### **Color Parameters and Indices**

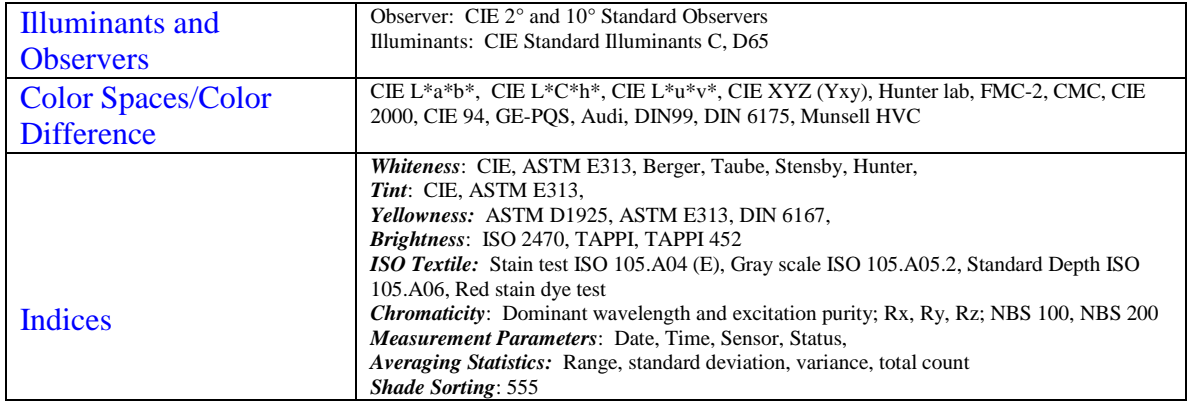

## **Data Management**

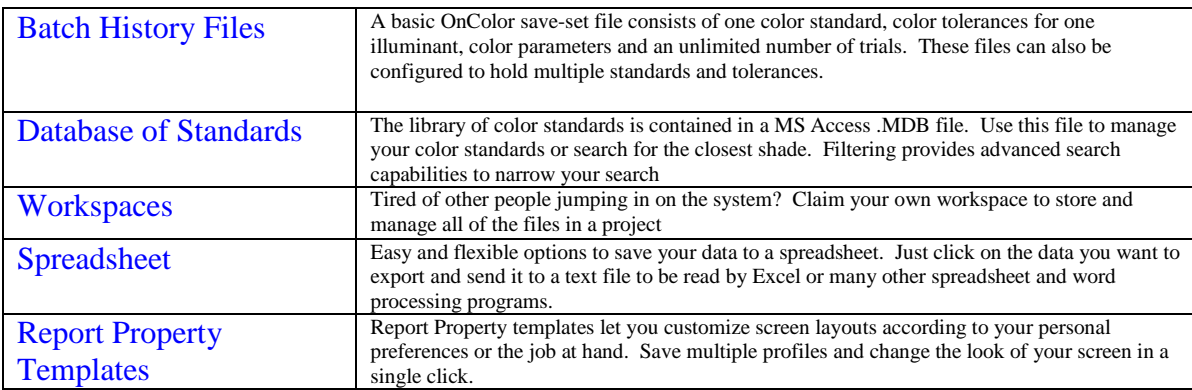

### **Unmatched Support & Training**

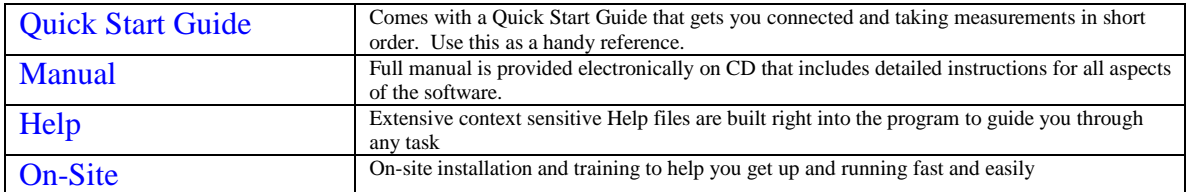

#### **OnColor Suite of Color Software**

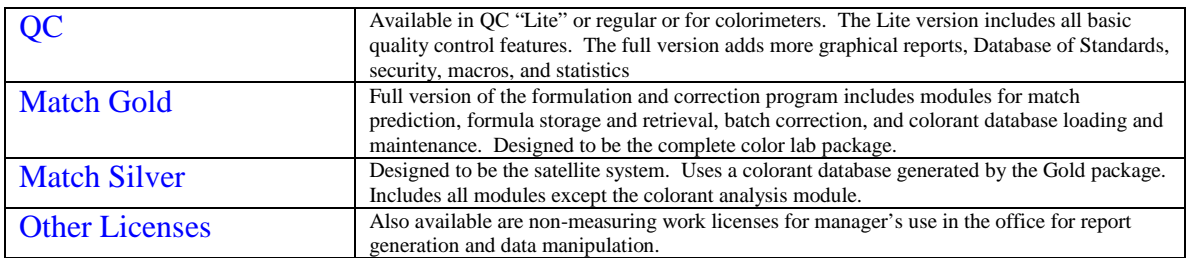

Minimum system requirements: PC running Windows XP, 7 or 8; USB port for hardlock; communications port for instrument connection; color printer desirable

> **CyberChrome Inc, 3642 Main Street, Stone Ridge, NY 12484** Phone 845.687.2671 Fax 845.687.2672 [www.cyberchromeusa.com](http://www.cyberchromeusa.com/)